# COMP1521 23T2 — Integers

https://www.cse.unsw.edu.au/~cs1521/23T2/

https://www.cse.unsw.edu.au/~cs1521/23T2/ COMP1521 23T2 — Integers 1 / 20

10 types of students

There are only 10 types of students …

- $\bullet$  those that understand binary
- those that don't understand binary

# Decimal Representation

- Can interpret decimal number 4705 as:  $4 \times 10^3 + 7 \times 10^2 + 0 \times 10^1 + 5 \times 10^0$
- The *base* or *radix* is 10 … digits 0 9
- Place values:

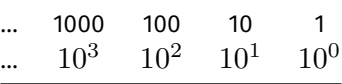

https://www.cse.unsw.edu.au/~cs1521/23T2/ COMP1521 23T2 — Integers 2 / 20

- Write number as  $4705_{10}$ 
	- Note use of subscript to denote base
- **•** base 10 is an arbitrary choice
- can use any base
- e.g. could use base 7
- Place values:

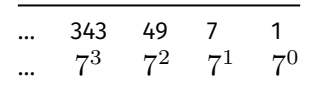

https://www.cse.unsw.edu.au/~cs1521/23T2/ COMP1521 23T2 — Integers 4 / 20

Write number as  $1216_7$  and interpret as:  $1 \times 7^3 + 2 \times 7^2 + 1 \times 7^1 + 6 \times 7^0 = 454_{10}$ 

#### Binary Representation

- Modern computing uses binary numbers
	- because digital devices can easily produce high or low level voltages which can represent 1 or 0.
- The *base* or *radix* is 2 Digits 0 and 1
- Place values:

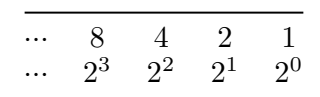

https://www.cse.unsw.edu.au/~cs1521/23T2/ COMP1521 23T2 — Integers 5 / 20

Write number as  $1011_2$  and interpret as:  $1 \times 2^3 + 0 \times 2^2 + 1 \times 2^1 + 1 \times 2^0 = 11_{10}$ 

#### Hexadecimal Representation

- $\bullet$  Binary numbers hard for humans to read  $-$  too many digits!
- Conversion to decimal awkward and hides bit values
- **•** Solution: write numbers in hexadecimal!
- The *base* or *radix* is 16 … digits 0, 1, 2, 3, 4, 5, 6, 7, 8, 9, A, B, C, D, E, F
- Place values:

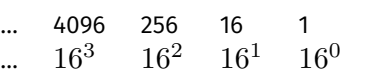

- $\bullet\,$  Write number as  $3AF1_{16}$  and interpret as:  $3 \times 16^3 + 10 \times 16^2 + 15 \times 16^1 + 1 \times 16^0 = 15089_{10}$
- in C, **0x** prefix denotes hexadecimal, e.g. **0x3AF1**
- Octal (based 8) representation used to be popular for binary numbers
- Similar advantages to hexadecimal
- in C a leading **0** denotes octal, e.g. **07563**
- standard C doesn't have a way to write binary constants
- some C compilers let you write **0b**
	- OK to use **0b** in experimental code but don't use in important code

```
printf("%d", 0x2A); // prints 42
printf("%d", 052); // prints 42
printf("%d", 0b101010); // might compile and print 42
```
https://www.cse.unsw.edu.au/~cs1521/23T2/ COMP1521 23T2 — Integers 7 / 20

https://www.cse.unsw.edu.au/~cs1521/23T2/ COMP1521 23T2 — Integers 8 / 20

#### Binary Constants

In hexadecimal, each digit represents 4 bits

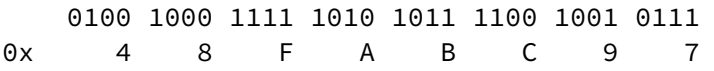

In octal, each digit represents 3 bits

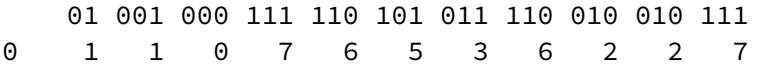

In binary, each digit represents 1 bit

```
0b01001000111110101011110010010111
```
Binary to Hexadecimal

- Example: Convert  $1011111000101001_{2}$  to Hex:
- Example: Convert  $10111101011100_2$  to Hex:
- Reverse the previous process ...
- Convert each hex digit into equivalent 4-bit binary representation
- Example: Convert  $AD5_{16}$  to Binary:

Representing Negative Integers

- modern computers almost always use two's complement to represent integers
- positive integers and zero represented in obvious way
- negative integers represented in clever way to make arithmetic in silicon fast/simpler

https://www.cse.unsw.edu.au/~cs1521/23T2/ COMP1521 23T2 — Integers 10 / 20

https://www.cse.unsw.edu.au/~cs1521/23T2/ COMP1521 23T2 — Integers 11 / 20

- for an n-bit binary number the representation of  $-\overline{b}$  is  $2^{n}-\overline{b}$
- e.g. in 8-bit two's complement  $-5$  is represented as  $2^8-5$  ==  $11111011_{\overline{2}}$

Code example: printing all 8 bit twos complement bit patterns

• Some simple code to examine all 8 bit twos complement bit patterns.

```
for (int i = -128; i < 128; i++) {
    printf("%4d ", i);
    print_bits(i, 8);
    printf("\n");
}
```
source code for 8\_bit\_twos\_complement.c

```
$ dcc 8_bit_twos_complement.c print_bits.c -o 8_bit_twos_complement
```
source code for print\_bits.c source code for print\_bits.h

#### Code example: printing all 8 bit twos complement bit patterns

Code example: printing bits of int

```
int a = 0;
printf("Enter an int: ");
scanf("%d", &a);
// sizeof returns number of bytes, a byte has 8 bits
int n_bits = 8 * sizeof a;
print_bits(a, n_bits);
printf("\n");
```
https://www.cse.unsw.edu.au/~cs1521/23T2/ COMP1521 23T2 — Integers 13 / 20

https://www.cse.unsw.edu.au/~cs1521/23T2/ COMP1521 23T2 — Integers 14 / 20

source code for print\_bits\_of\_int.c

```
$ dcc print_bits_of_int.c print_bits.c -o print_bits_of_int
$ ./print_bits_of_int
Enter an int: 42
00000000000000000000000000101010
$ ./print_bits_of_int
Enter an int: -42
11111111111111111111111111010110
```
### Code example: printing bits of int

```
$ ./print_bits_of_int
Enter an int: 0
00000000000000000000000000000000
$ ./print_bits_of_int
Enter an int: 1
00000000000000000000000000000001
$ ./print_bits_of_int
Enter an int: -1
11111111111111111111111111111111
$ ./print_bits_of_int
Enter an int: 2147483647
01111111111111111111111111111111
$ ./print_bits_of_int
Enter an int: -2147483648
10000000000000000000000000000000
$
```
- Many hardware operations works with bytes: 1 byte == 8 bits
- C's **sizeof** gives you number of bytes used for variable or type
- **sizeof** *variable* returns number of bytes to store *variable*
- **sizeof (***type***)** returns number of bytes to store *type*
- On CSE servers, C types have these sizes
	- $char = 1$  byte = 8 bits, 42 is 00101010
	- short = 2 bytes = 16 bits, 42 is 0000000000101010
	- int = 4 bytes = 32 bits, 42 is 00000000000000000000000000101010
	- $\bullet$  double = 8 bytes = 64 bits, 42 = ?
- above are common sizes but not universal on a small embedded CPU sizeof (int) might be 2 (bytes)

# Code example: integer\_types.c - exploring integer types

https://www.cse.unsw.edu.au/~cs1521/23T2/ COMP1521 23T2 — Integers 16 / 20

We can use **sizeof** and **limits.h** to explore the range of values which can be represented by standard C integer types **on our machine**…

```
$ dcc integer_types.c -o integer_types
$ ./integer_types
          Type Bytes Bits
           char 1 8
     signed char 1 8
    unsigned char 1 8
          short 2 16
   unsigned short 2 16
           int 4 32
    unsigned int 4 32
          long 8 64
   unsigned long 8 64
      long long 8 64
unsigned long long 8 64
```
### Code example: integer\_types.c - exploring integer types

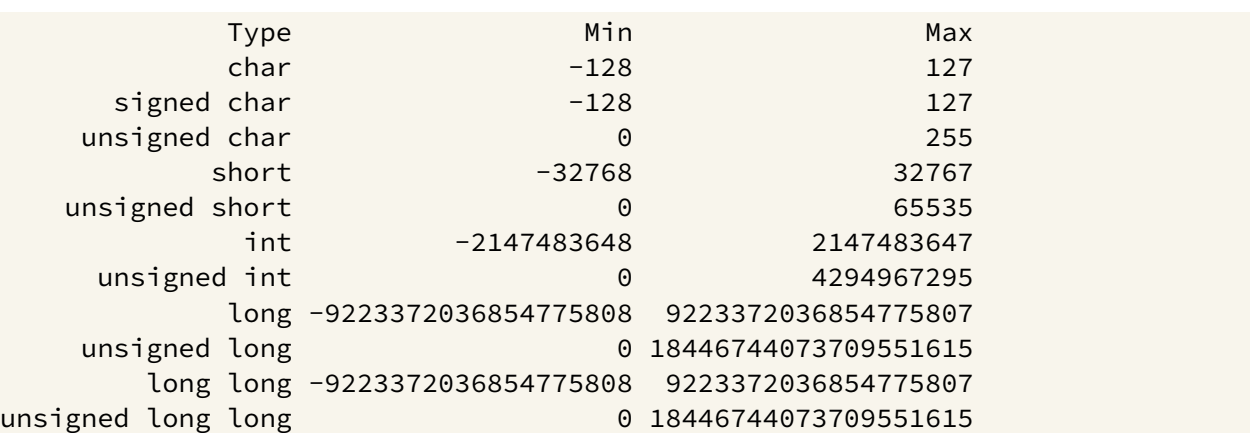

https://www.cse.unsw.edu.au/~cs1521/23T2/ COMP1521 23T2 — Integers 17 / 20

source code for integer\_types.c

#### #include <stdint.h>

- to get below integer types (and more) with guaranteed sizes
- we will use these heavily in COMP1521

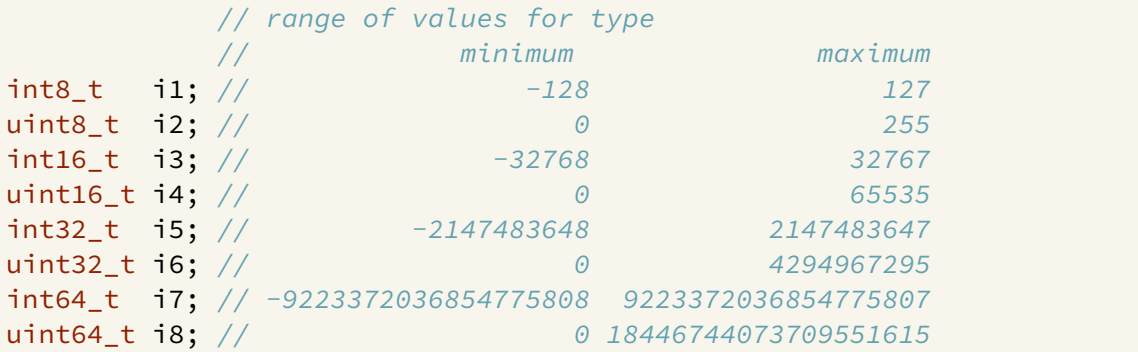

source code for stdint.c

# Code example: char\_bug.c

Common C bug:

```
char c; // c should be declared int (int16_t would work, int is better)
while ((c = getchar()) != EOF) {
    putchar(c);
}
```
https://www.cse.unsw.edu.au/~cs1521/23T2/ COMP1521 23T2 — Integers 19 / 20

```
Typically stdio.h contains:
```
#### #define EOF -1

- most platforms: char is signed (-128..127)
	- loop will incorrectly exit for a byte containing 0xFF
- rare platforms: char is unsigned (0..255)
	- loop will never exit

source code for char\_bug.c

https://www.cse.unsw.edu.au/~cs1521/23T2/ COMP1521 23T2 — Integers 20 / 20